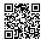

## http://brazzersfree8.com/ free brazzers ,bangbros, mofos

Bangbros.com

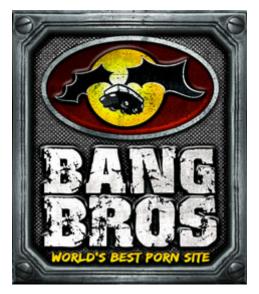

It's a simple trick, just use this link as a basis to get any download url

http://user:password@sitename.members.bangbros .com/membercheck?path=video ID/streaming/&fname=video ID quality.mp4

The user and pass can be any recently DEAD pass (no problem, but it can't be one which was removed from their database) It's easy to find, just look at our BangBross Accounts. For now, this one is working:

destruction:tyrant

bigdaddy5112:uncleeric

22caries:3strap

1chythej38:3picafu76

1october:7viral

14greasy:13choose

rasta87:002387

flashman:tramore

delmered377:egress377

1lesamej9:7sesota29

woofwoof:dogsdogs

oklatex:hart8533

litoralis:VWC6519

jms4444:jelmer

winiaw1:spazz100

macdady:tennisball

yessoacd77:loredcog81

toby007:scully

harrydeedubs:rubberman01

hchuck91:cdh6095

hsrus3:brucee

iommi13:cassa3

chubbs269:beerpong

sushiguy:ieatpeas

flashman:tramore

delmered377:egress377

ericseba:99969169

dsanchezanny:jamtrain

cimisxoo:pepupx41

paciwce698:yiadl78

dj10444:fredfred

mattprimal:matthew1

PPPaul:4444paul

Andy420:rcorsa

To get the **video ID**, go to this BangBros link/site:

http://downloads.members.bangbros.com/t1/home

(Must be this one, the actual new site will not work)

Now go to the update/video url you want to download, and at the end of URL, there will be your "video ID".

## Example:

http://downloads.members.bangbros.com/t1/intro?s=bbw9512

(bbw9512 is the video ID)

The **sitename** it's the site name of your update/video.

Its the name that appears in Title. From the example/link I gave above:

Fuckteamfive update: "Audition Party!"

The sitename is **fuckteamfive**. Its not difficult to find out (examples: **powermunch**,**partyofthree**, **tugjobs**, **assparade**.....)

Finally, the quality can be one of those 3: 800, 1500, 3000.

Remembering:

**800**: low

**1500** : mid

3000 : high

Example of a FULL WORKING LINK: copy and put browser. it will work.

Just open below link in new tab and see please wait awhile for loading video:)

http://chubbs269:beerpong@fuckteamfive.members.bangbros.com/membercheck?path=bbw9512/streaming/&fname=bbw9512\_800.mp4

Note: If this user:pass <a href="chubbs269:beerpong">chubbs269:beerpong</a> don'nt work please try another user:pass

SOME older updates from SOME sites\* is gettin "error 404" for the link.

I believe it's because of the actual "user:pass" or some temporary error, because in other times, I got it working forfor every video.

\*It happens to older (newer are OK) updates
from assparades, bigtitcreampie, etc...BUT EVEN OLDER UPDATES
are working for MANY others sites, like fuckteamfive, partyofthree,
powermunch, etc)

ENJOY . <a href="http://brazzersfree8.com/">http://brazzersfree8.com/</a> free brazzers ,bangbros, mofos